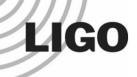

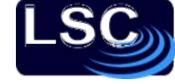

# Einstein@Home: Searching for Ripples in Space-Time with Your Home Computer

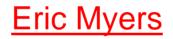

LIGO Hanford Observatory

Hanford, Washington

Amateur Astronomers Association of New York 11 April 2008

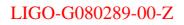

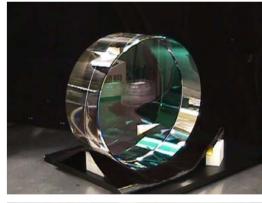

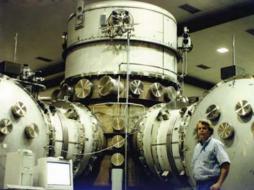

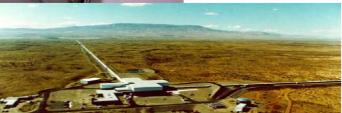

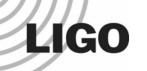

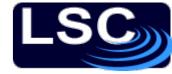

#### Overview

What are Gravitational Waves?

- □ What is LIGO? How does LIGO work?
- □ What is Einstein@Home? How does it work?
- □ How can you join the effort?

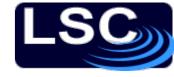

## What are Gravitational Waves?

Just as Electromagnetic Waves (radio, infrared, visible, ultraviolet) are time-varying oscillations of electric and magnetic fields, Gravitational Waves are time-varying oscillations in the gravitational field. But...

In Einstein's General theory of Relativity ("GR") gravitation is described as being a property of the geometry of space+time=spacetime

Principles: Matter curves spacetime, and Objects in "free-fall" travel in "straight" paths in the curved space.

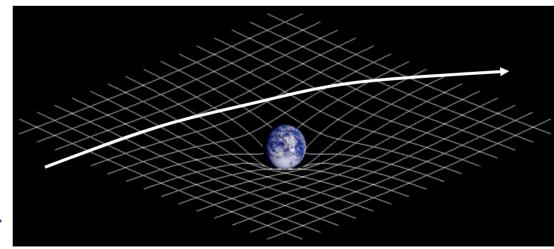

LIGO

Amateur Astronomers Association of New York, 11 April 2008

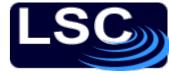

#### **Gravitational Waves**

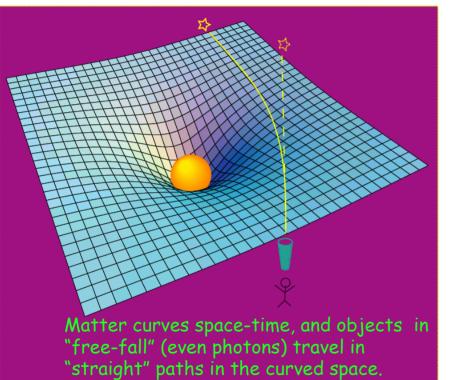

#### Rendering of space-time stirred by

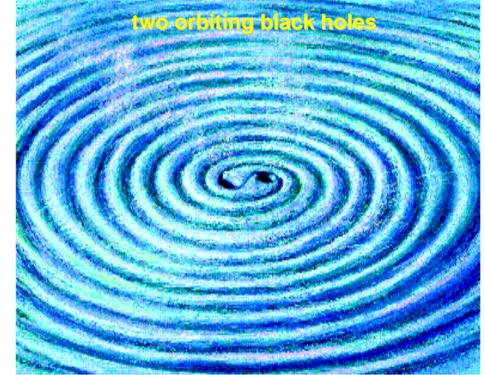

Changes in space-time produced by moving a mass are not felt instantaneously everywhere in space, but propagates as a wave.

LIGO

Amateur Astronomers Association of New York, 11 April 2008

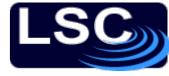

# Comparison with EM waves

#### Electromagnetic Waves

- Travel at the speed of light
- "transverse"

LIGO

- Vector dipole in both E and B
- Two polarizations: horizontal and vertical

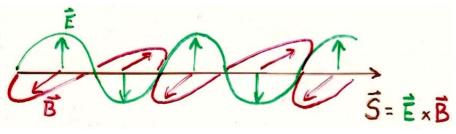

- Solutions to Maxwell's Eqns.
- EM waves can be generated by a <u>changing</u> dipole charge distribution.

#### **Gravitational Waves**

- Travel at the speed of light
- "transverse"
- Tensor quadrupole distortions of space-time
- Two polarizations, "+" and "x"

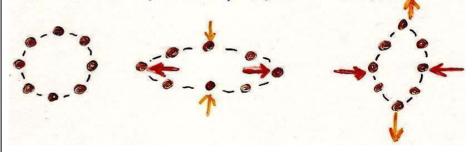

- Solutions to Einstein's Eqns.
- Gravitational waves require <u>changing</u> quadrupole mass distribution.

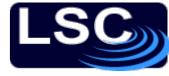

# Comparison with EM waves

#### Electromagnetic Waves

- Travel at the speed of light
- "transverse"

LIGO

- Vector dipole in both E and B
- Two polarizations: horizontal and vertical

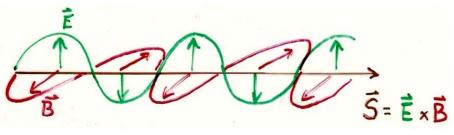

- Solutions to Maxwell's Eqns.
- EM waves can be generated by a <u>changing</u> dipole charge distribution.

#### **Gravitational Waves**

- Travel at the speed of light
- "transverse"
- Tensor quadrupole distortions of space-time
- Two polarizations, "+" and "x"

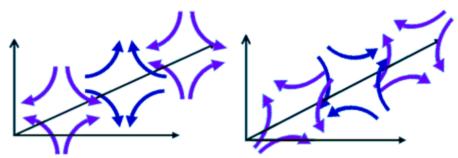

- Solutions to Einstein's Eqns.
- Gravitational waves require <u>changing</u> quadrupole mass distribution.

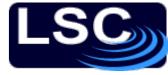

#### **Example: Binary Inspiral**

A pair of  $1.4M_{\odot}$  neutron stars in a circular orbit of radius 20 km, with orbital frequency 400 Hz produces GW's (a strain of amplitude  $h = \Delta L/L$ ) at frequency 800 Hz.

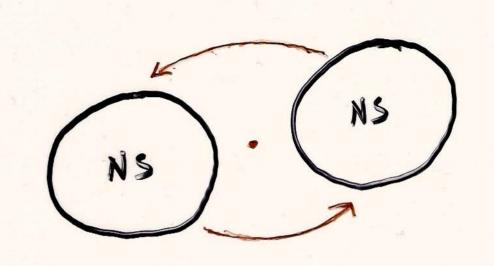

Wave frequency is <u>twice</u> the rotation frequency of binary!  $h \approx \frac{10^{-21}}{(r/15 Mpc)}$ 

(  $1.4M_{\odot}$  binary inspiral provides a useful translation from dimensionless strain *h* to the "reach" of the instruments, in Mpc )

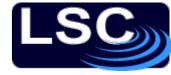

#### Indirect Evidence for GW's

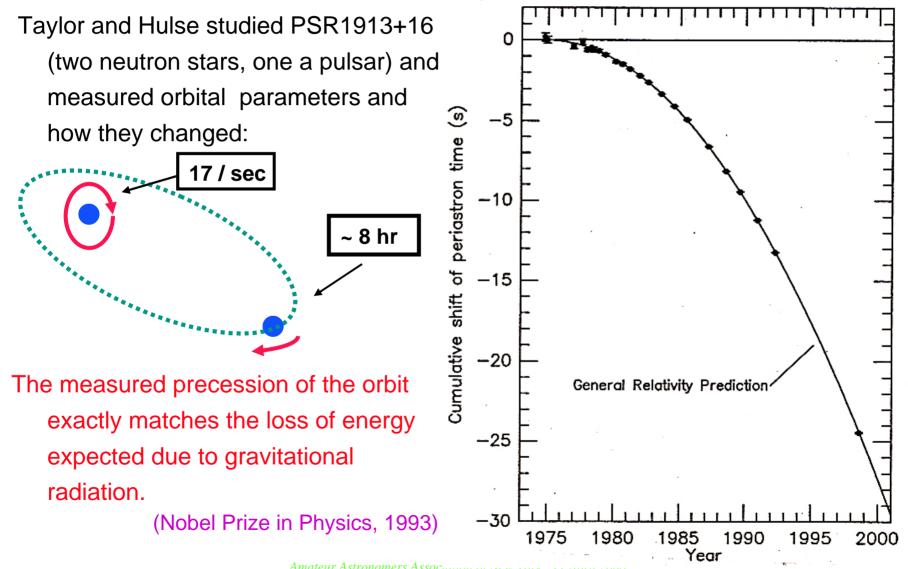

LIGO

Amateur Astronomers Association of their 101

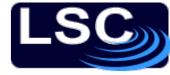

The most likely astronomical sources are:

- Stochastic background from the early universe (Big Bang! Cosmic Strings,...) - a "cosmic gravitational wave background" (CGWB)
- 2) <u>Bursts</u> from supernovae or other cataclysmic events (requires changing quadrupole. Spherical symmetric  $\Rightarrow$  no GW!)
- 3) <u>Coalescence of binary systems</u>, inspiral of pairs of neutron stars and/or black holes (NS-NS, NS-BH, BH-BH) <u>CHIRP!</u>
- 4) <u>Continuous</u> <u>Wave sources</u>, such as spinning (and asymmetric!) neutron stars ("gravitational pulsars").
- 5) Something unexpected...!

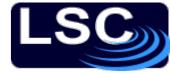

### How might GW's be detected?

Simplest example: the "bar-bell" detector.

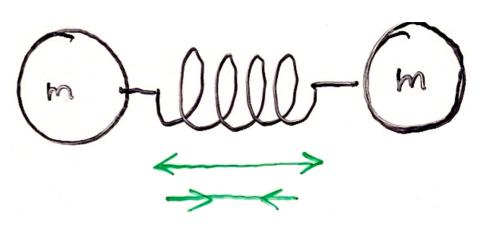

Practical implementation: a "bar" detector

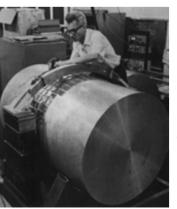

LIGO

Pioneered by Joseph Weber at the University of Maryland in 1960's (no detection)

#### **Michelson Interferometer**

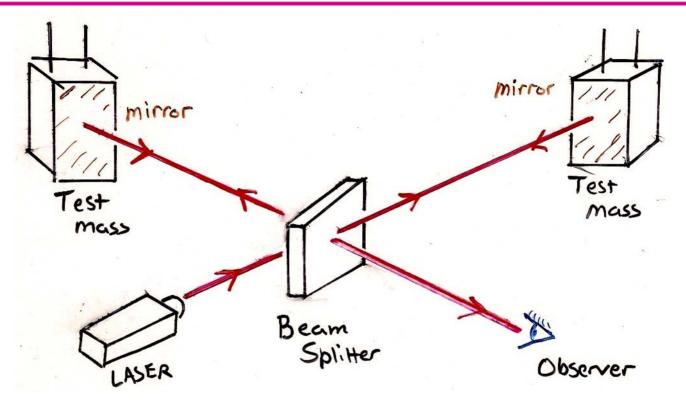

Measuring  $\Delta L$  in arms allows the measurement of the <u>strain</u>

$$h = \Delta L/L$$
,

which is proportional to the gravitational wave amplitude h(t). (Larger L is better, and multiple reflections increase effective length.)

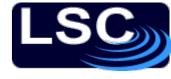

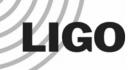

**Power-recycled** 

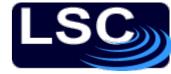

#### **Fabry-Perot-Michelson**

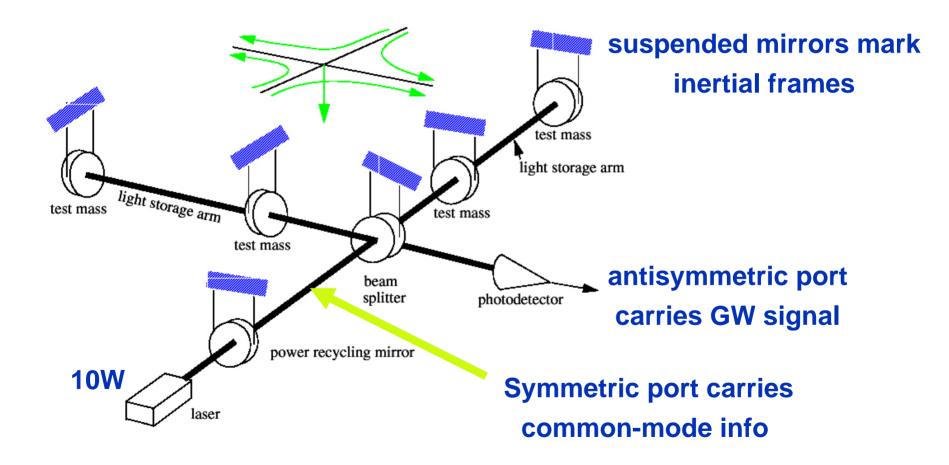

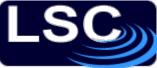

# Laser Interferometer <u>G</u>ravitational wave <u>Observatory</u>

LIGO Livingston Observatory (LLO)

Livingston Parish, Louisiana

L1 (4km)

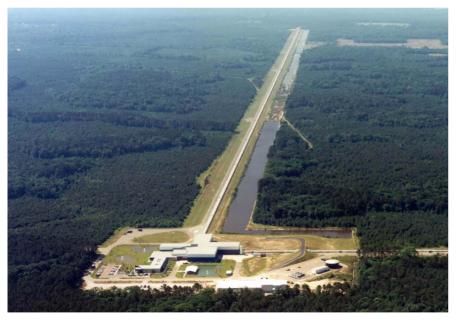

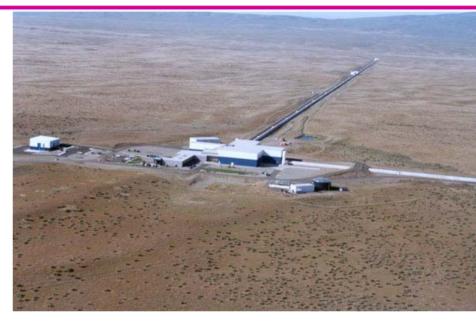

LIGO Hanford Observatory (LHO)

Hanford, Washington

H1 (4km) and H2 (2km)

Funded by the National Science Foundation; operated by Caltech and MIT; the research focus for ~ 500 LIGO Scientific Collaboration members worldwide.

Amateur Astronomers Association of New York, 11 April 2008

## The LIGO Observatories

LIGO Hanford Observatory (LHO) H1 : 4 km arms H2 : 2 km arms

# LIGO Livingston Observatory (LLO)

Adapted from "The Blue Marble: Land Surface, Ocean Color and Sea Ice" at visibleearth.nasa.gov NASA Goddard Space Flight Center Image by Reto Stöckli (land surface, shallow water, clouds). Enhancements by Robert Simmon (ocean color, compositing, 3D globes, animation). Data and technical support: MODIS Land Group; MODIS Science Data Support Team; MODIS Atmosphere Group; MODIS Ocean Group Additional data: USGS EROS Data Center (topography); USGS Terrestrial Remote Sensing Flagstaff Field Center (Antarctica); Defense Meteorological Satellite Program (city lights).

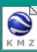

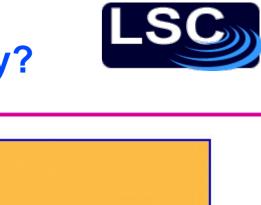

#### What Limits Sensitivity?

Seismic noise & vibration limit at low frequencies

- Atomic vibrations (thermal noise) inside components limit at mid frequencies
- Quantum nature of light (shot noise) limits at high frequencies
- Myriad details of the lasers, electronics, etc., can make problems above these levels

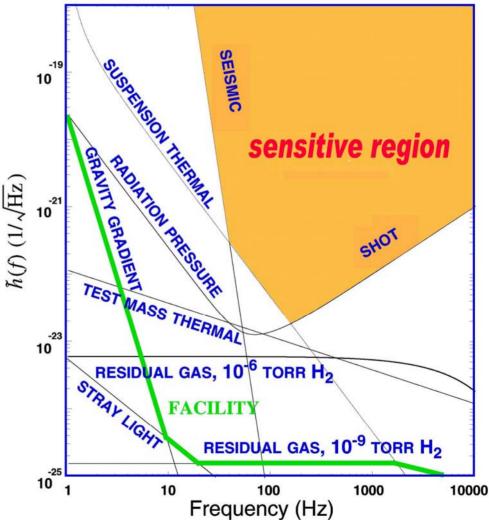

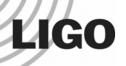

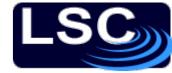

#### Pulsar Upper Limits (S2)

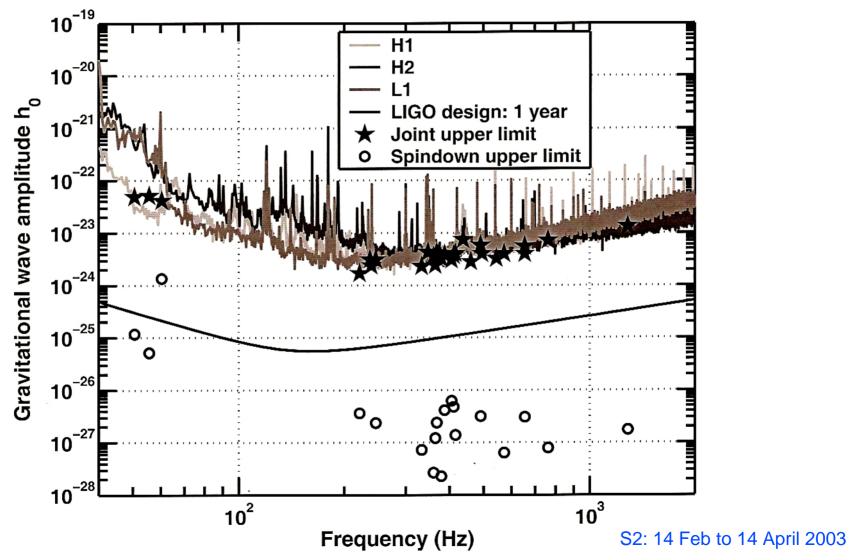

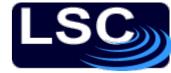

#### S3 Sensitivity

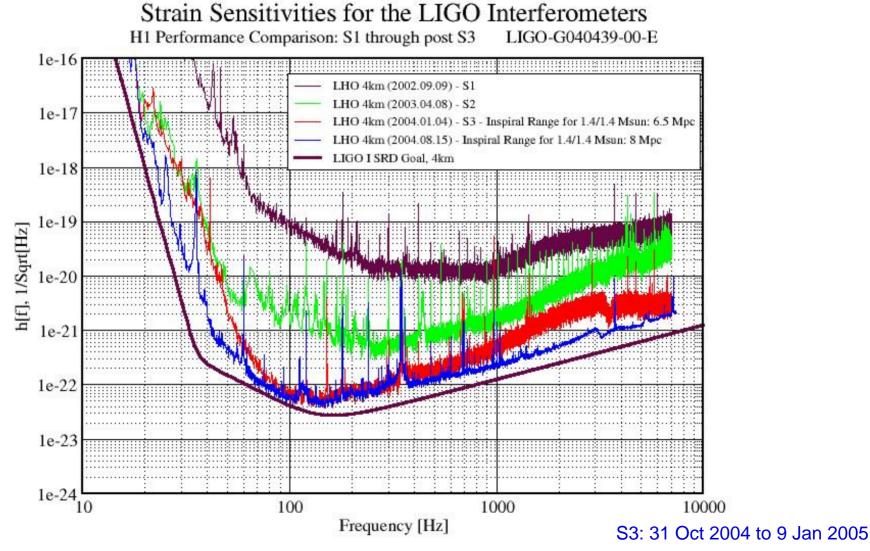

LIGO

Amateur Astronomers Association of New York, 11 April 2008

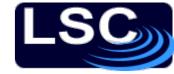

Strain Sensitivity S1 - S5

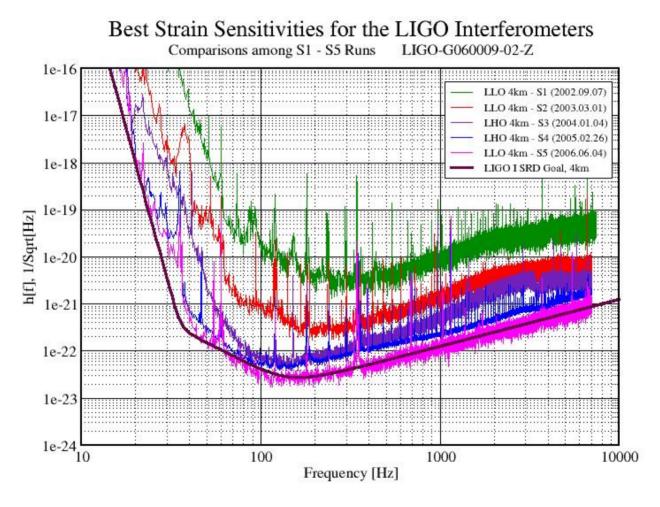

S5: 4 Nov 2005 to 30 Sept 2007

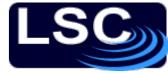

## Challenge of the NSB

National Science Board Resolution (2005):

"The Board approved the resolution [supporting funding for Advanced LIGO] with the understanding that the existing LIGO Program will collect at least a year's data of coincident operating at the science goal sensitivity before initiating facility upgrades to the new Advanced LIGO technology."

Source: B. Berger, "View from the NSF", G050339-00

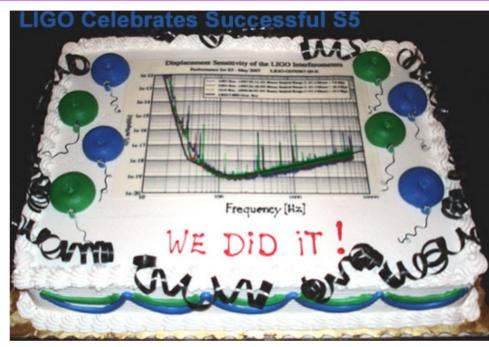

S5 completed successfully 30 Sept 2007!

Now upgrading to "Enhanced LIGO"

S6 run will start in late 2009, for about 3.5 years

Advanced LIGO will begin taking data in 2013, with x10 sensitivity.

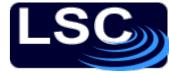

Fourier Transform

If the frequency of the signal is constant, then searching for a signal is easy. Starting with Signal+Noise...

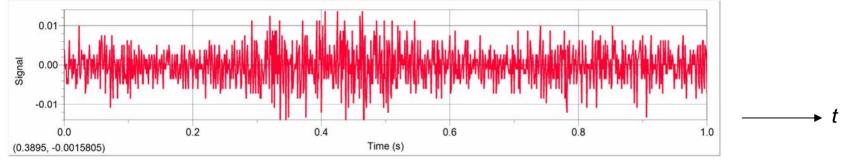

#### Take the Fourier Transform to obtain:

$$f(t) = \sum_{m=0}^{\infty} \left[ \tilde{A}_m \cos\left(\frac{2\pi mt}{T}\right) + \tilde{B}_m \sin\left(\frac{2\pi mt}{T}\right) \right]$$

$$\tilde{A}_m = \frac{1}{\sqrt{2\pi}} \int_0^T f(x) \cos\left(\frac{2\pi mt}{T}\right) dt$$

$$\tilde{B}_m = \frac{1}{\sqrt{2\pi}} \int_0^T f(x) \sin\left(\frac{2\pi mt}{T}\right) dt$$

$$\tilde{B}_m = \frac{1}{\sqrt{2\pi}} \int_0^T f(x) \sin\left(\frac{2\pi mt}{T}\right) dt$$

$$\tilde{B}_m = \frac{1}{\sqrt{2\pi}} \int_0^T f(x) \sin\left(\frac{2\pi mt}{T}\right) dt$$

0.0008

There is even a computationally fast algorithm for this, the **Fast Fourier Transform** (FFT).

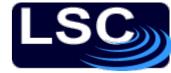

#### The frequency will change!

But the frequency is not expected to be constant, due to:

- 1. The source losing energy due to "spin down"
- Doppler shift due to Earth's motion about the Sun (one part in 10<sup>4</sup>, with period of 1 year)
- 3. Doppler shift due to Earth's rotation about its axis (one part in 10<sup>6</sup>, with period 1 sidereal day)

Exact form of the modulations depends upon the sky location of the source!

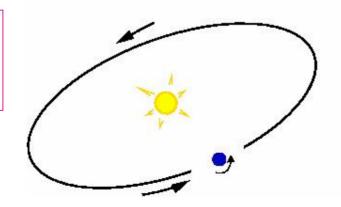

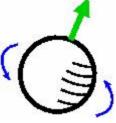

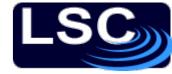

#### **Matched Filtering**

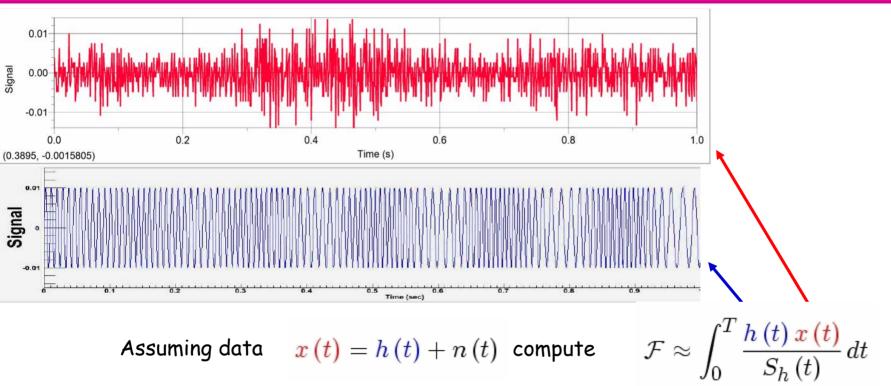

In reality *h(t)* is more complex, and depends on sky position, frequency, spin-down, and signal phase!

And computational effort goes up like T<sup>6</sup>!

Looks like we're gonna need a bigger computer!

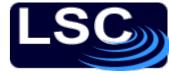

#### **BOINC** to the rescue

In 2004 SETI@home upgraded to

BOINC:

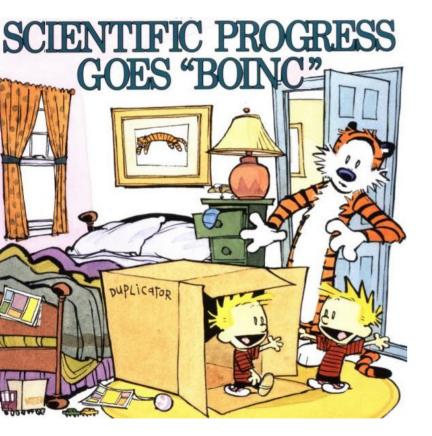

<u>B</u>erkeley <u>O</u>pen <u>I</u>nfrastructure for <u>N</u>etwork <u>C</u>omputing

Second generation of distributed computing software to search for distinctive peaks in Arecibo radio data.

Modular, so that one can replace the "computation thread" and the "graphics thread".

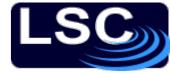

#### Einstein@Home

How to use BOINC to search for a CW signal:

- 1. Break the computations up into smaller "workunits"
- 2. Send these workunits (WU's) to participating "clients"
- 3. Each WU searches the entire sky (~30,000 points!) for a narrow band of frequencies and the full range of spin-downs, computing the *F*-statistic.
- 4. Client returns top 13,000 candidates to the server for further processing, and receives new WU's

3x redundancy protects against failures or cheating

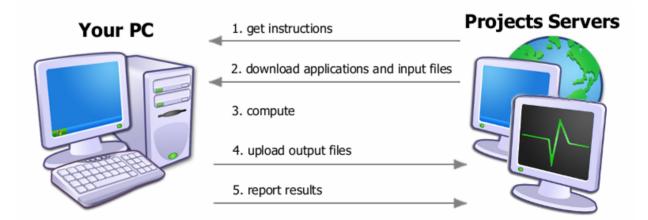

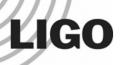

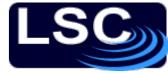

#### **Screensaver graphics**

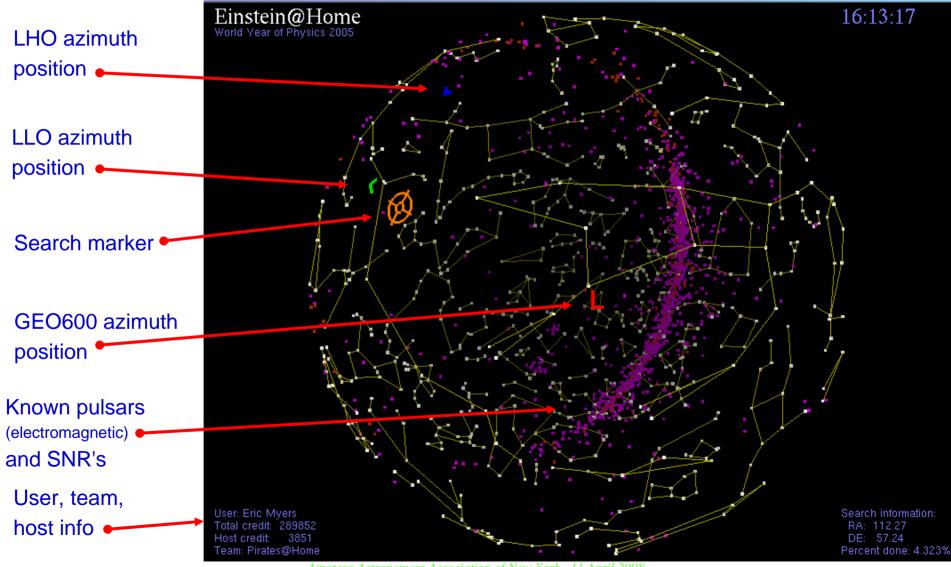

Amateur Astronomers Association of New York, 11 April 2008

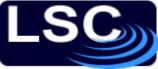

## Einstein@Home status As of 4 April 2008

|               | Nexus 💪 Slashdot 🗅 Prep 😫 Pirates@Home 🚥 12U2 🗅 RSS Feeds                                                                                                    |          |         |                                 |                 |                  |                             |                                    |               |                       |               |  |
|---------------|----------------------------------------------------------------------------------------------------|----------|---------|---------------------------------|-----------------|------------------|-----------------------------|------------------------------------|---------------|-----------------------|---------------|--|
| -             | ዿ Einstein@Home Message 🕼 👷 Einstein@Home - Serv 🞑                                                                                                    |          |         |                                 |                 |                  |                             |                                    |               |                       |               |  |
|               | Einstein@Home - Server Status                                                                                                    |          |         |                                 |                 |                  |                             |                                    |               |                       |               |  |
|               |                                                                                                    |          |         |                                 |                 |                  |                             |                                    |               |                       |               |  |
|               | Einstein@Home server status as of 3:15 PM UTC on Friday, 4 April 2008 (updated every 20 minutes).<br>The Einstein@Home main server has been continuously up for 661 days 18 hours 20 minutes. |          |         |                                 |                 |                  |                             |                                    |               |                       |               |  |
| Server status |                                                                                                    |          |         | Download mirror status          |                 |                  |                             | Users and Co                       | mputers       | Work and Results      |               |  |
|               | Program                                                                                                    | Host     | Status  | Sit                             | e               | Status           | Last failure                | USERS                              | Approximate # | WORKUNITS             | Approximate # |  |
|               | Web server                                                                                                    | einstein | Running | Albert Einstein In              | stitute         | Running          | 31 h 45 m ago               | in database                        | 21152         | in database           | 337,993       |  |
|               | Einstein S5R3 generator                                                                                                    | einstein | Running | University of Glasgow LSC group |                 | Running 0h31mago |                             | with credit                        | 194,611       | with canonical result | 180,503       |  |
|               | BOINC database feeder                                                                                                    | einstein | Running | MIT LIGO Lab                    |                 | Running          | 0 h 31 m ago                | registered in past 24 hours        | 184           | no canonical result   | 157,490       |  |
|               | BOINC transitioner                                                                                                    | einstein | Running | Penn State LSC group            |                 | Running          | 0 h 31 m ago                | HOST COMPUTERS                     | Approximate # | RESULTS               | Approximate # |  |
|               | BOINC scheduler                                                                                                    | einstein | Running | Caltech LIGO Lab                |                 | Running None     |                             | in database                        | 952,264       | in database           | 723,340       |  |
|               | BOINC file uploads                                                                                                    | einstein | Running | S5R3 search progress            |                 |                  | registered in past 24 hours | 5,950                              | unsent        | 7,344                 |               |  |
|               | Einstein S5R3 validators                                                                                                    | einstein | Running | SSKS Search -                   |                 | progress         |                             | with credit                        | 484,088       | in progress           | 192,460       |  |
|               | Einstein S5R2 validators                                                                                                    | einstein | Running | Total needed                    | Already done    | Work             | still remaining             | active in past 7 days              |               | deleted               | 375,696       |  |
|               | Einstein S5R3 assimilator                                                                                                    | einstein | Running | 7,369,434 units                 | 3,422,521 units | 3,946,9          | 13 units                    | floating point speed <sup>1)</sup> | 120.8 TFLOPS  | valid                 | 361,650       |  |
|               | Einstein S5R2 assimilator                                                                                                    | einstein | Running | 100 %                           | 46.442 %        | 53.558           | %                           |                                    |               | valid last week       | 290,538       |  |
|               | BOINC file deleter                                                                                                    | einstein | Running | 419.8 days                      | 195.0 days      | 224.9 d          | ays (estimated)             |                                    |               | invalid               | 40            |  |
|               | BOINC database purger                                                                                                    | einstein | Running | ·                               |                 |                  |                             |                                    |               | Oldest Unsent Result  | 4 d 15 h 12 m |  |
|               | 1) from the sum of the Recent Average Credit (RAC) for all users Graphical display of progress on S5.                                                                                         |          |         |                                 |                 |                  |                             |                                    |               |                       |               |  |

Return to Einstein@Home main page

LIGO

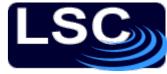

## Einstein@Home results

No detections! (except injections)

| S3 final a | nalysis is described on the project             |
|------------|-------------------------------------------------|
| website    | [ http://einstein.phys.uwm.edu/FinalS3Results ] |

S4 analysis is described in a paper being prepared for publication, to be released soon...

#### Paper posted to arXiv.org on 10 April !

Bruce Allen is presenting S4 results next week at the American Physical Society meeting in St. Louis

S5 analysis is still in progress....

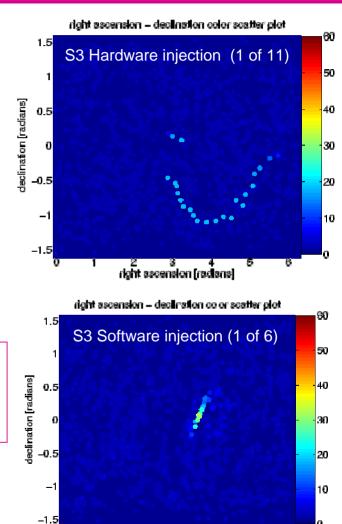

right ascension fractans

LIGO

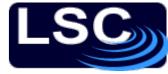

#### How you can join

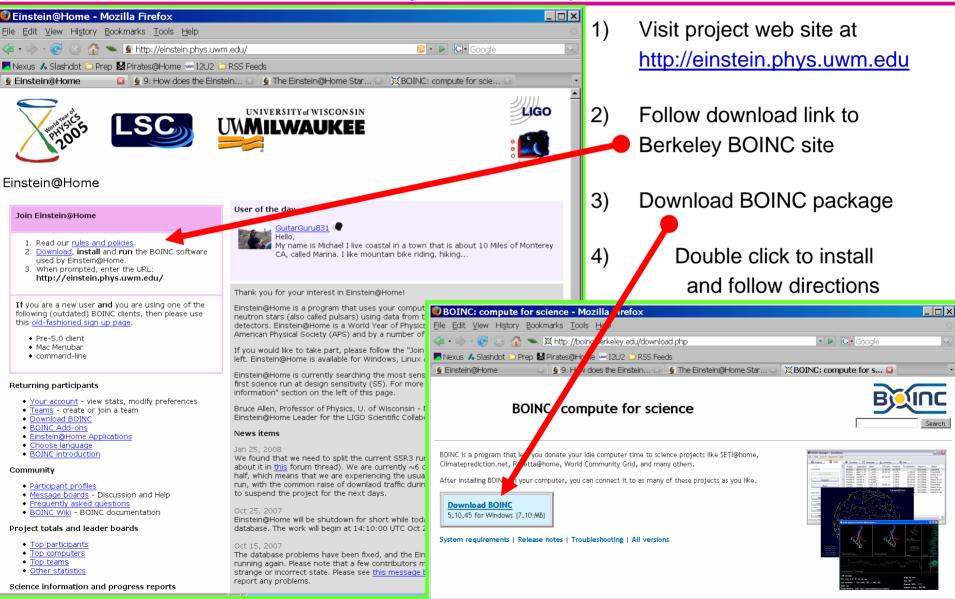

LIGO

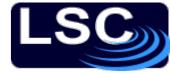

#### **Teams and Forums**

| 🙋 Top 1                                     | Top teams - Mozilla Firefox                                                                                                    |                                                                       |                                                                                                    |                                                       |                     |                                                                                                    |                                                                                                    |                                                                                         |                                                                                  |                  |                                                          |  |  |
|---------------------------------------------|----------------------------------------------------------------------------------------------------|-----------------------------------------------------------------------|----------------------------------------------------------------------------------------------------|-------------------------------------------------------|---------------------|----------------------------------------------------------------------------------------------------|----------------------------------------------------------------------------------------------------|-----------------------------------------------------------------------------------------|----------------------------------------------------------------------------------|------------------|----------------------------------------------------------|--|--|
| Eile Edit View History Bookmarks Tools Help |                                                                                                    |                                                                       |                                                                                                    |                                                       |                     |                                                                                                    |                                                                                                    |                                                                                         |                                                                                  |                  |                                                          |  |  |
| 🧇 • 🧼                                       | 🔄 • 🖻 😪 🏠 🛰 🗟 http://einstein.phys.uwm.edu/top_teams.php 🛛 🔊 🕨 🔂 🕞 Google                                                                                                    |                                                                       |                                                                                                    |                                                       |                     |                                                                                                    |                                                                                                    |                                                                                         |                                                                                  |                  |                                                          |  |  |
| 📕 Nexus                                     |                                                                                                    |                                                                       |                                                                                                    |                                                       |                     |                                                                                                    |                                                                                                    |                                                                                         |                                                                                  |                  |                                                          |  |  |
| 🧕 👷 Einste                                  | 😧 Einstein@H   👷 Einstein@H   👰 Top tea 🖬   💢 BOINC Hist   🔯 [gr-qc/9804   🗈 Serials Solu   🚾 Phys. Rev   🚿 News archive   🔸                                                                                                    |                                                                       |                                                                                                    |                                                       |                     |                                                                                                    |                                                                                                    |                                                                                         | Nexus & Slashdot Prep Printes@Home W 12U2 RSS Feeds     Detector Watch     S     |                  |                                                          |  |  |
| Top t                                       | Top teams                                                                                                    |                                                                       |                                                                                                    |                                                       |                     |                                                                                                    |                                                                                                    | Watch                                                                                   |                                                                                  |                  | 95. Nev. D 30 (1990) E                                   |  |  |
| Rank                                        | Name                                                                                                    |                                                                       | Members                                                                                                    | Recent average credit                                 | <u>Total credit</u> | Country                                                                                                    |                                                                                                    | sea                                                                                     | rch                                                                              |                  |                                                          |  |  |
| 1                                           | SETI.Germany                                                                                                    |                                                                       | 1975                                                                                                    | 1,155,166                                             | 167,644,259         | Germany                                                                                                    | advanced sear                                                                                                  |                                                                                         |                                                                                  |                  | You                                                      |  |  |
| 2                                           | Einstein at work                                                                                                    |                                                                       | 512                                                                                                    | 949,298                                               | 212,350,781         | Germany                                                                                                    | Message board                                                                                                  | ls : Science :                                                                          | Detector Watch                                                                   |                  |                                                          |  |  |
| 3                                           | Special: Off-Topic                                                                                                    |                                                                       | 680                                                                                                    | 260,175                                               | 140,727,706         | Germany                                                                                                    | Reply to this th                                                                                               | ply to this thread                                                                      |                                                                                  |                  |                                                          |  |  |
| 4                                           | University of Wisconsin - Milwaukee                                                                                                    | (Computer Labs)                                                       | 31                                                                                                    | 183,823                                               | 99,068,876          | United States                                                                                                    | Subscribe to thi                                                                                               |                                                                                         |                                                                                  |                  |                                                          |  |  |
| 5                                           | Czech National Team                                                                                                    |                                                                       | 1937                                                                                                    | 182,983                                               | 119,607,087         | Czech Republic                                                                                                    | Author                                                                                                    |                                                                                         |                                                                                  |                  | Message                                                  |  |  |
| 6                                           | Planet 3DNow!                                                                                                    |                                                                       | 302                                                                                                    | 168,559                                               | 25,529,256          | · · · · · ·                                                                                                    | Mike Hewson (                                                                                                  | Last modifi                                                                             | 9171 - Posted 8 Oct 2006 9:04<br>ed: 9 Oct 2006 4:00:50 UTC                      | :34 UTC          |                                                          |  |  |
| 7                                           | L'Alliance Francophone                                                                                                    | 👲 Your account 💿 👲 Pos                                                | sible n 🚨 🗌                                                                                                    | 🕱 BOINC in th 🖂 🛛 💆 [gr-qc/                           | /9804 🖂 📄 Ser       | ials Solut 💿 🛛 🚾 Phys. F                                                                                                    | Re moderator                                                                                                   | Thursday 1                                                                              |                                                                                  |                  |                                                          |  |  |
| 8                                           | Einstein@LHO                                                                                                    | Possible new sou                                                      | vitational waves                                                                                                  |                                                       | Sec.                | I've taken a mind to browsing the detector logs regularly. I thought I'd try to<br>want any thread stickied let me know ). Would it be of interest if I report on |                                                                                                    |                                                                                         |                                                                                  |                  |                                                          |  |  |
| 9                                           | <u>Team China</u>                                                                                                    |                                                                       | ice of gra                                                                                                    | ritational Marco                                      |                     | La V                                                                                                    | there, but I quite like the technical side of these magnificent machines and I'm h<br>few questions I may have |                                                                                         |                                                                                  |                  |                                                          |  |  |
| 10                                          | Einstein@UW-Madison                                                                                                    |                                                                       | rch                                                                                                    |                                                       |                     |                                                                                                    |                                                                                                    | They are n                                                                              | re publicly viewable via the Username: 'reader' and Password: 'readonly' at eith |                  |                                                          |  |  |
| 11                                          | Team USA                                                                                                    | advanced search                                                       |                                                                                                    |                                                       |                     | You have no unread pri                                                                                                    | ve <u>private messag</u><br>Joined: Dec 1,                                                                     | Joined: Dec 1, Jone to keep images and sizes to a minimum, for the sake of pop-broadbar |                                                                                  |                  |                                                          |  |  |
| 12                                          | The Knights Who Say Ni!                                                                                                    | Message boards : Science : Possible new source of gravitational waves |                                                                                                    |                                                       |                     |                                                                                                    | 2005<br>Posts: 986                                                                                             | ke of non-broadbanders. P                                                               |                                                                                  |                  |                                                          |  |  |
| 13                                          | BOINC Synergy                                                                                                    | <u>Reply to this thread</u><br>Subscribe to this thread               |                                                                                                    |                                                       |                     | Sort Le                                                                                                    |                                                                                                    | Anyhows I                                                                               | II fire up by showing the effect                                                 | of a nearby eart | hquake on Hanford:                                       |  |  |
| 14                                          | LIGO@LLO                                                                                                    | Author                                                                |                                                                                                    |                                                       | Message             |                                                                                                    | 1,969,877                                                                                                    | H0.PEM.EY                                                                               | SEISZ_10_304z Seismic                                                            | <u>&gt;</u>      | NS/NS Inst                                               |  |  |
| 15                                          | <u>Russia</u>                                                                                                    | Mahray Message 83053 - Posted 2 Apr 2008 10:20:29 UTC                 |                                                                                                    |                                                       |                     |                                                                                                    | RAC: 2,166                                                                                                    | 16<br>15<br>14                                                                          |                                                                                  |                  |                                                          |  |  |
| 16                                          | Linux Users Everywhere                                                                                                    | An interest                                                           | tina article on Ne                                                                                                | wScientist about mountains on                         | neutrons stars cau  | using gravitational waves                                                                                                    | Al                                                                                                    | но.рем.су<br>но.рем.су<br>но.рем.ех                                                     | SEISZ 1 3Hz                                                                      |                  | 13<br>12<br>11                                           |  |  |
| 17                                          | <u>SETI.USA</u>                                                                                                    |                                                                       | interesting article on NewScientist about mountains on neutrons stars causing gravitational waves<br>istein@Home. |                                                       |                     |                                                                                                    |                                                                                                    |                                                                                         |                                                                                  |                  |                                                          |  |  |
| 18                                          | <u>Nordlichter</u>                                                                                                    |                                                                       | ut at <u>http://spac</u>                                                                                          | e.newscientist.com/article/dn13                       | 566-mountains-on    | -stars-could-trigger-gravi                                                                                                    |                                                                                                    |                                                                                         |                                                                                  |                  |                                                          |  |  |
| 19                                          | BOINC.SK                                                                                                    | Joined: Nov 11,                                                       |                                                                                                    | ussie Come on!                                        |                     |                                                                                                    |                                                                                                    | velocity                                                                                | 174 min Winschaller and the lander                                               | addition         | 5<br>4<br>3 H2SNSM EFFECTIVE RANGE (M                    |  |  |
| 20                                          | BOINC@Poland                                                                                                    | 2004<br>Posts: 43                                                     | C ranked 10th                                                                                                    | Aussie Alliance,<br>h in the world.<br>w and maintain |                     |                                                                                                    |                                                                                                    | 10 <sup>2</sup>                                                                         | and a second and the second second and the second                                | and stranged in  | 2 LISNSM EFFECTIVE RANGE (M<br>HISNSM EFFECTIVE RANGE (M |  |  |
| Next 20                                     |                                                                                                    | ID: 2002<br>Credit: 250,989                                           | our top ten                                                                                                    | world position.<br>australia.net                      |                     |                                                                                                    |                                                                                                    | -12 -1                                                                                  | 1 -10 -9 -8 -7 -6 -5 -4 -3<br>Time(h)                                            | -2 -1 0          | 0 -12 -11 -10 -9 -8 -7                                   |  |  |
|                                             |                                                                                                    | RAC: 153                                                              |                                                                                                    |                                                       |                     | T0=07/10/2006                                                                                                    | 19:09:23 Avg=1                                                                                                 |                                                                                         | T0=07/10/2006 19:08:47                                                           |                  |                                                          |  |  |
|                                             |                                                                                                    | ID: 83053                                                             |                                                                                                    |                                                       |                     | A H2.Both                                                                                                    | ArmsLocked12hExport                                                                                            |                                                                                         | 0.07                                                                             |                  |                                                          |  |  |
|                                             | Chipper Q       Message 83063 - Posted 2 Apr 2008 15:41:17 UTC         Private message       So if gravitational waves can be inferred from measuring a change in the orbital period of a bina then would it be possible to infer which neutron stars are good candidates for producing gravit the rotational period? I understand that pulsars rotate with a regularity that rivals atomic clocks that make the measurement easier (or more precise) over time? |                                                                       |                                                                                                    |                                                       |                     |                                                                                                    | vaves by measuring a                                                                                           | change in                                                                               |                                                                                  |                  | ■ F : ; ; ; ; ; ; ;                                      |  |  |
|                                             | LIGO-G08????-00-                                                                                                    | Posts: 1429                                                           |                                                                                                    |                                                       |                     |                                                                                                    |                                                                                                    |                                                                                         |                                                                                  |                  | 29                                                       |  |  |
|                                             |                                                                                                    | Credit: 374,860 ID: 83063                                             |                                                                                                    |                                                       |                     |                                                                                                    | [Reply to                                                                                                    | this post1                                                                              |                                                                                  |                  |                                                          |  |  |

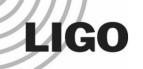

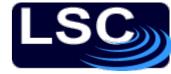

□ What are Gravitational Waves?

- □ What is LIGO? How well does it work?
- □ What is *Einstein* @*Home*? How does it work?

□ How <u>you</u> can join the effort !! ✓

⇒ <u>http://einstein.phys.uwm.edu</u>

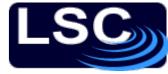

#### Einstein@Home contributors

| Name                             | Institution | Contributions                                                                                                    |                         |  |  |  |  |
|----------------------------------|-------------|----------------------------------------------------------------------------------------------------|-------------------------|--|--|--|--|
| Bruce Allen UWM                  |             | Science code, Screensaver, BOINC locality scheduler, WU daemon, Assimilator, BOINC development, Management, Data preparation           |                         |  |  |  |  |
| David Anderson UC Berkeley       |             | BOINC development, Debugging                                                                                                    |                         |  |  |  |  |
| Teviet Creighton Caltech/JPL     |             | Validator                                                                                                    |                         |  |  |  |  |
| Steffen<br>Grunewald             | AEI         | Validator, Download mirroring                                                                                                    |                         |  |  |  |  |
| Akos Fekete                      | AEI         | Low-level code optimization                                                                                                    |                         |  |  |  |  |
| David Hammer                     | UWM         | Server installation and administration, Screensaver, Website, Debugging, Data preparation                                              |                         |  |  |  |  |
| Yousuke Itoh                     | AEI and UWM | Science code, Post-processing and analysis                                                                                             |                         |  |  |  |  |
| Gaurav Khanna UMass<br>Dartmouth |             | Code optimization/vectorization (especially on PPC)                                                                                    |                         |  |  |  |  |
| Badri Krishnan AEI               |             | Einstein@Home S4/S5 search design                                                                                                    |                         |  |  |  |  |
| Mike Landry LHO                  |             | APS web pages                                                                                                    |                         |  |  |  |  |
| Bernd AEI<br>Machenschalk        |             | Science code, Application development and optimization/vectorization for all platforms, Forum moderation, Debugging, BOINC development |                         |  |  |  |  |
| Greg Mendell LHO                 |             | APS web pages                                                                                                    |                         |  |  |  |  |
| Eric Myers 🛛 Vassar              |             | Screensaver, Website                                                                                                    |                         |  |  |  |  |
| Ben Owen                         | PSU         | Message boards, Einstein@Home S4/S5 search design                                                                                      |                         |  |  |  |  |
| Marialessandra AEI<br>Papa       |             | Science code                                                                                                    |                         |  |  |  |  |
| Holger Pletsch UWM               |             | Post-processing and analysis                                                                                                    |                         |  |  |  |  |
| Reinhard Prix AEI                |             | Science code, Search design, Linux and Mac builds, Optimization, Debugging, BOINC development                                          |                         |  |  |  |  |
| James Riordon                    | APS         | Publicity                                                                                                    |                         |  |  |  |  |
| Xavier Siemens UWM               |             | Science code, Testing, Data preparation                                                                                                | and 200,000 volunteers! |  |  |  |  |